# FV0 test-beam preliminary results and amplitude parametrisation of ring 5

**Arvind Khuntia**

## **Data taking from 20/09/18**

#### **Experimental setup Measured data points**

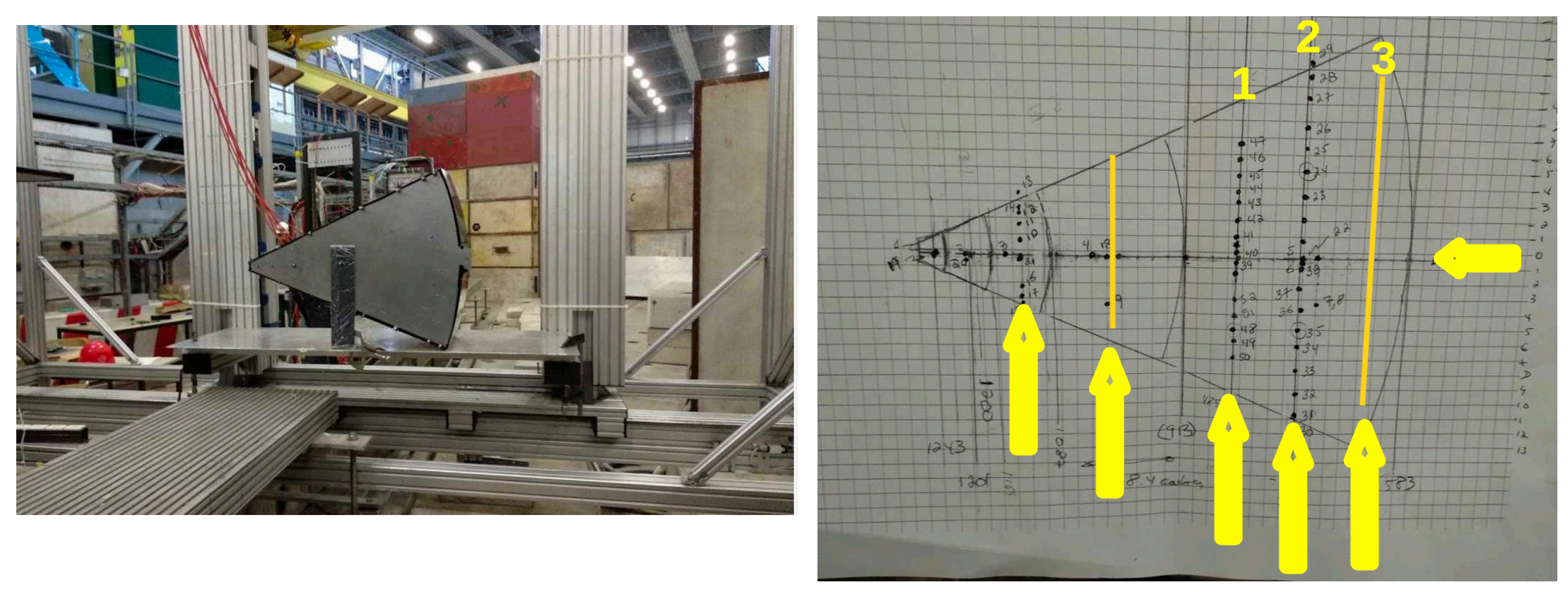

Ring 5 has three sets of vertical measured points: Pos (1), Pos (2) and Pos (3)

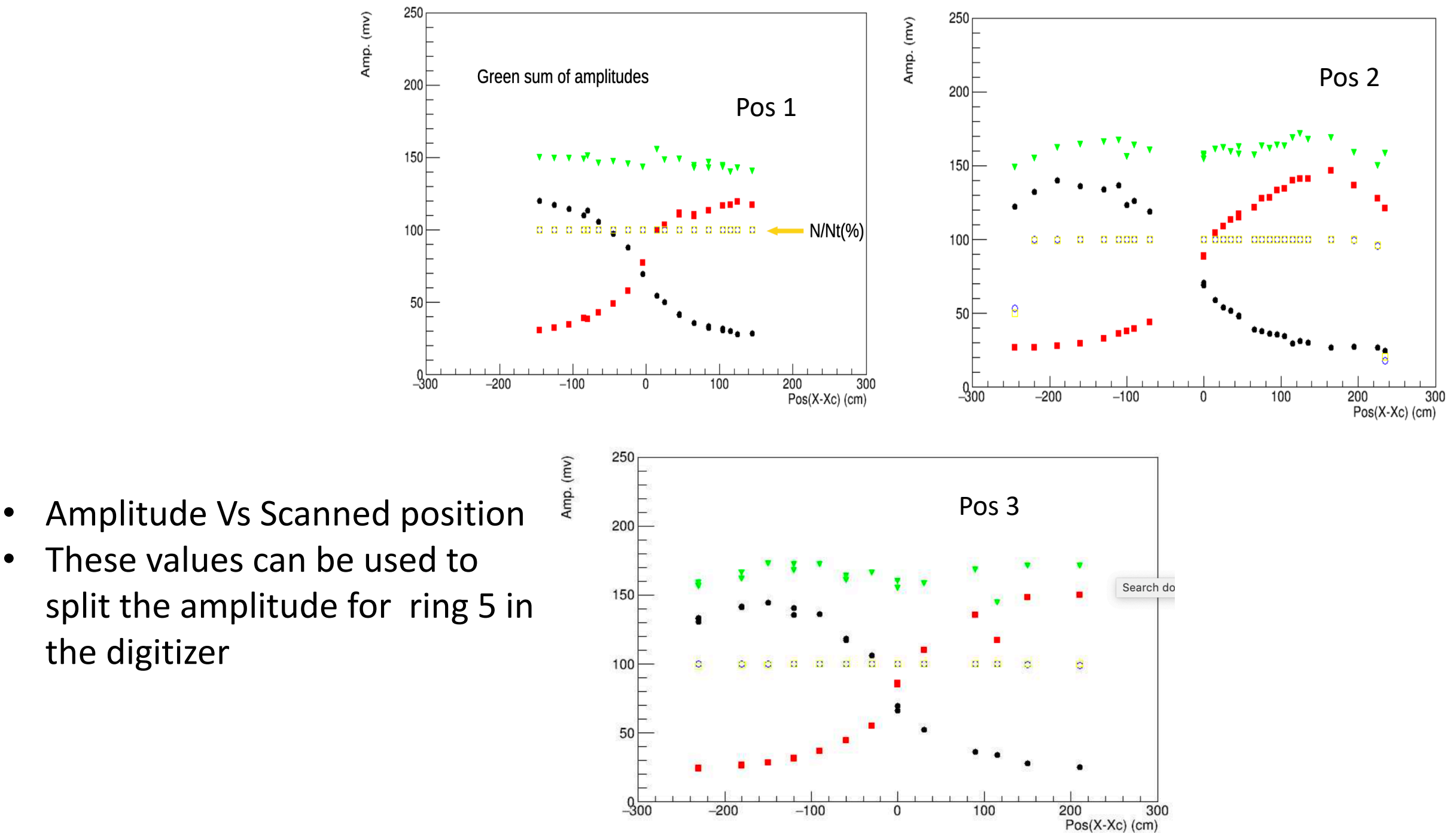

- 
- These values can be used to split the amplitude for ring 5 in the digitizer

### **Comparison of amplitudes in different positions**

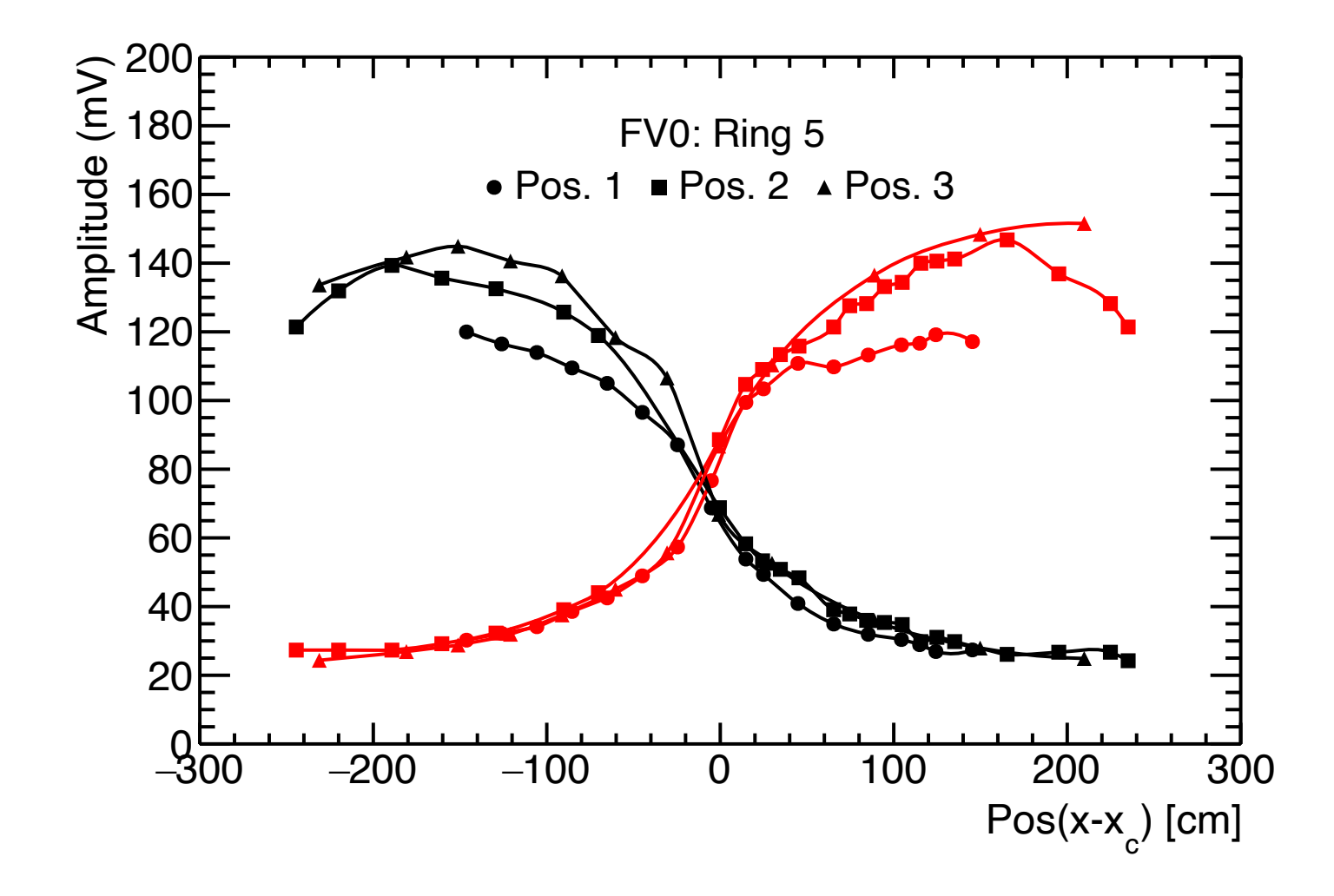

#### **Normalized amplitudes in different positions**

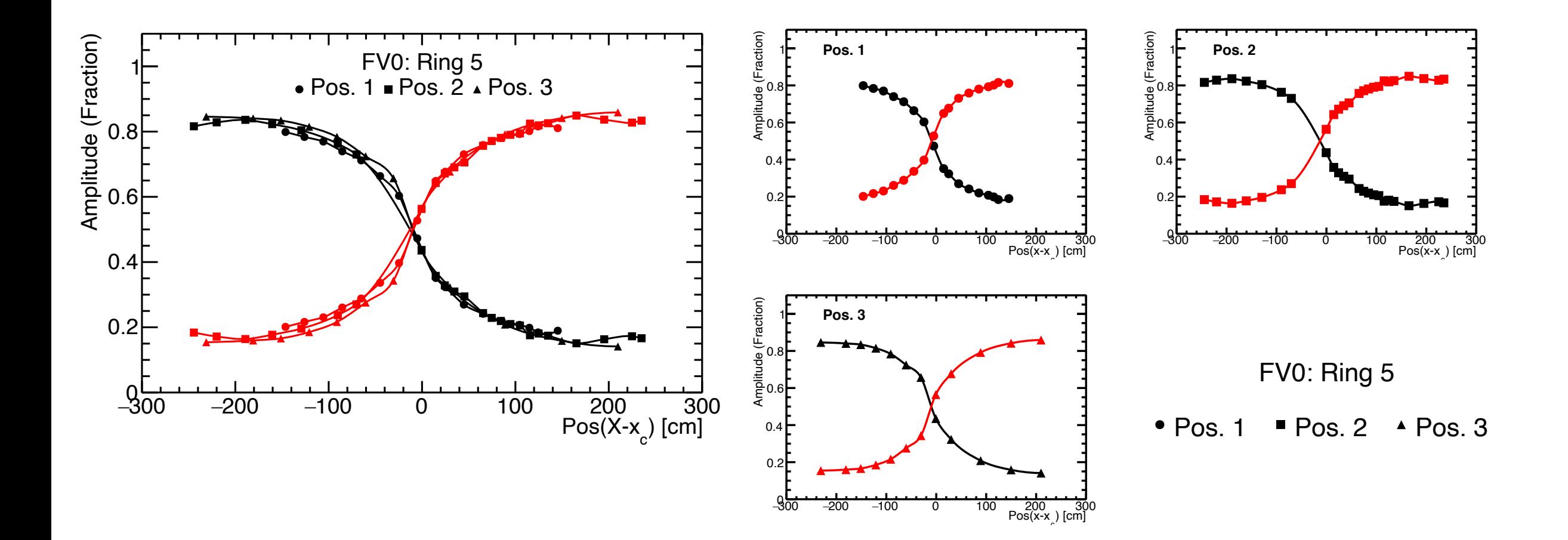

#### **Normalized averaged amplitudes Vs Pos(x-xc)**

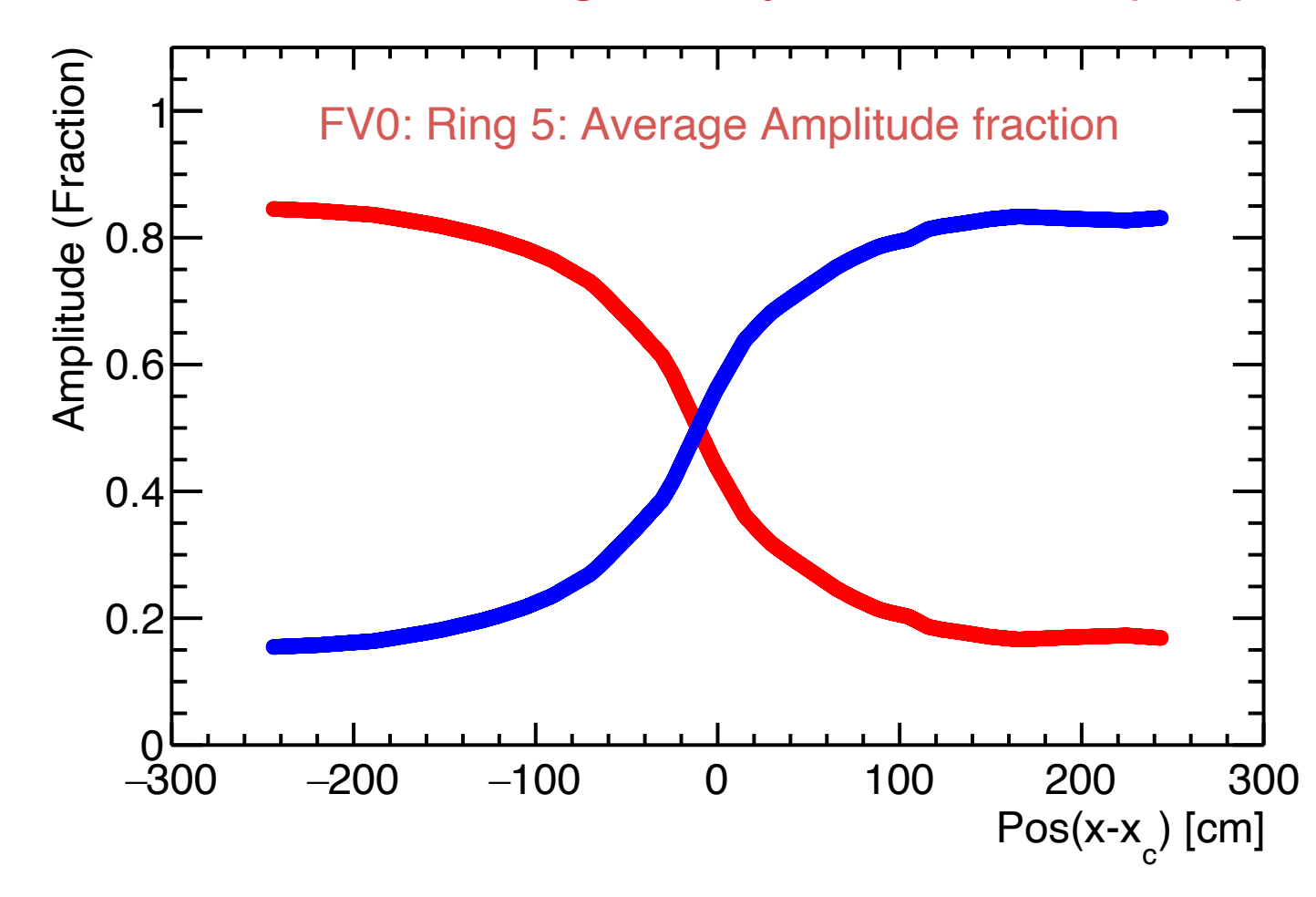

Avg values of the amplitude fraction in 3 positions using the TGraph::Eval() function

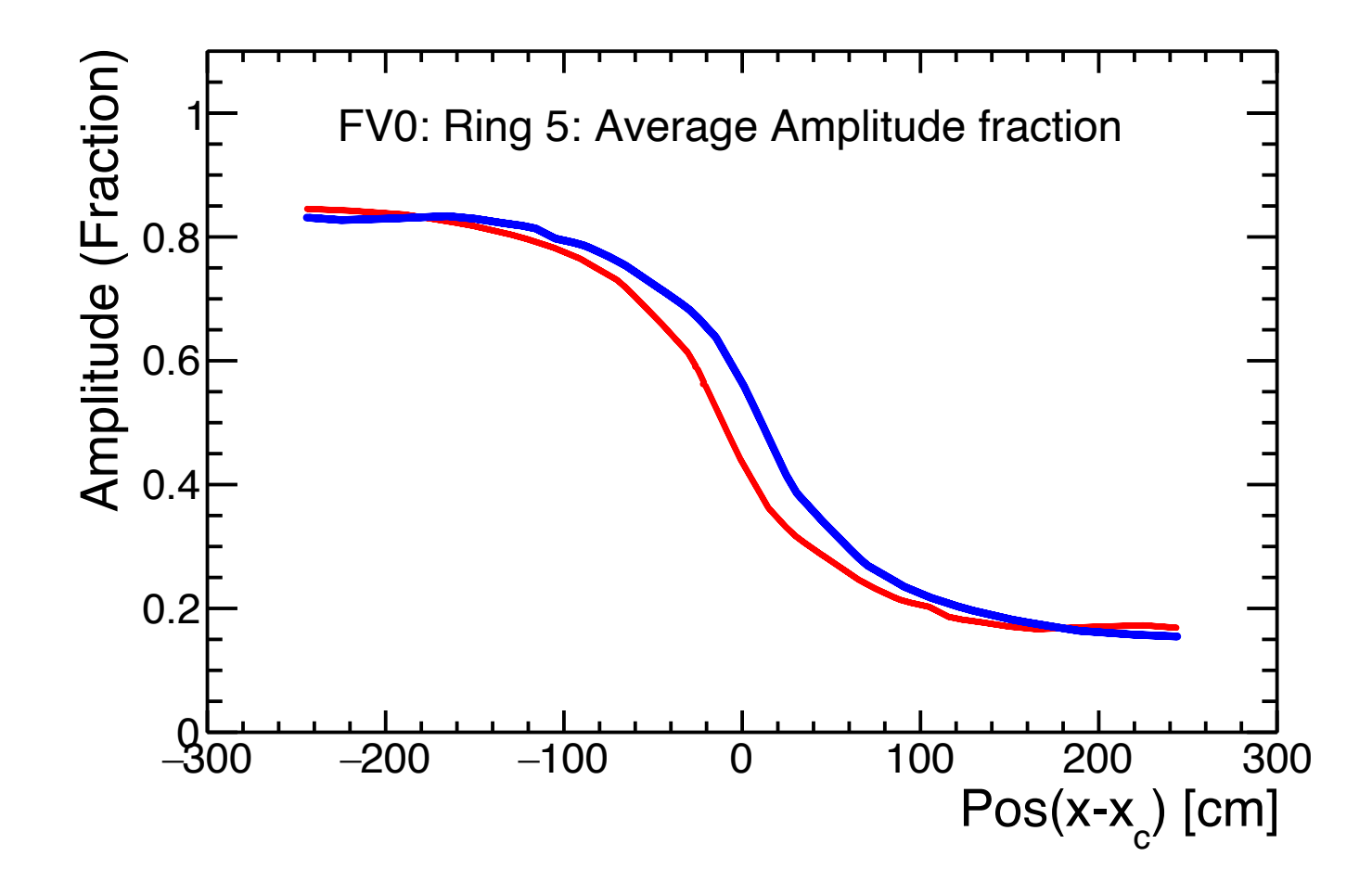

Comparison of both the amplitude

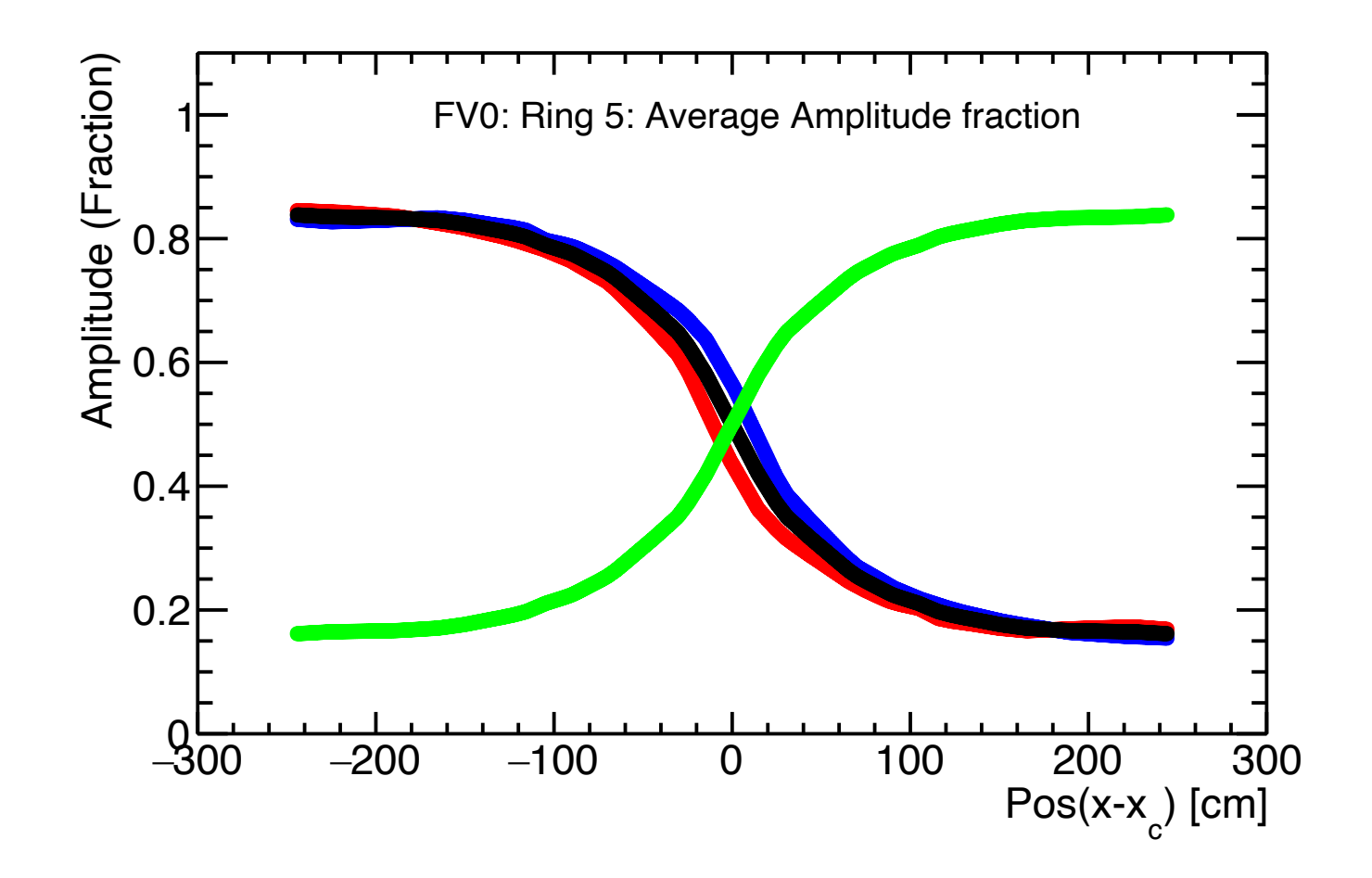

- Black marker is the average of the red and blue line and green is the mirror image of the black line.
- The average one crosses the exactly around (x-xc)=0.

#### Final amplitude gain which will be used for the splitting of the amplitude in the fifth ring

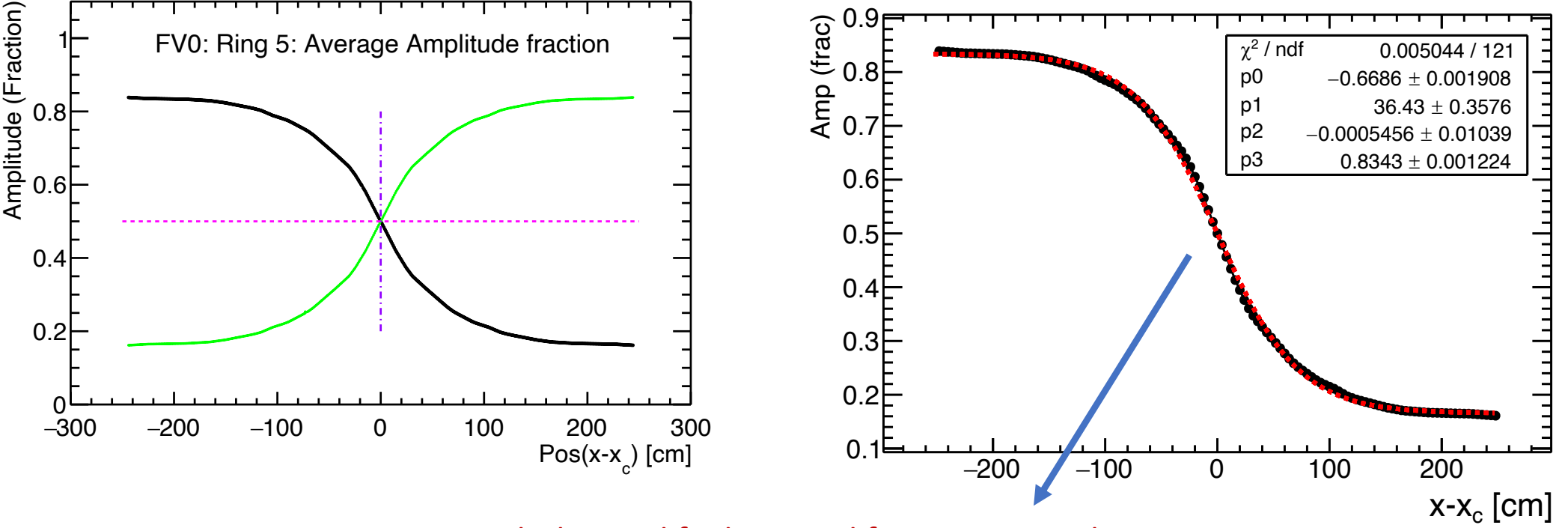

Fitting with the modified Sigmoid function given by Maciej

$$
f(x) = \frac{A}{1 + e^{\frac{-x}{B-C}}} + D
$$

Digits $\rightarrow$  Raw

# . Using the RawFileWriter common framework for RDH . The output of raw-file-check looks ok

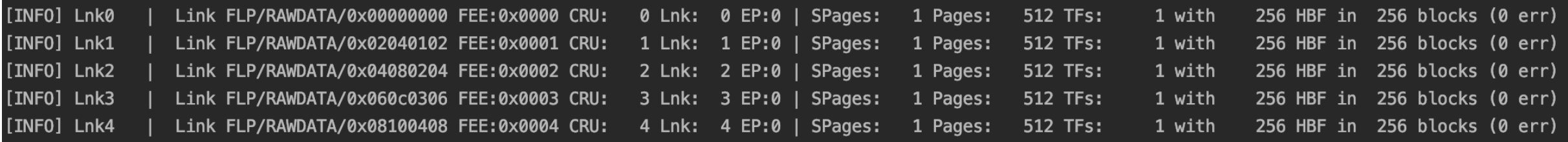

Next: To read back this rawfile and compare with the original digit file